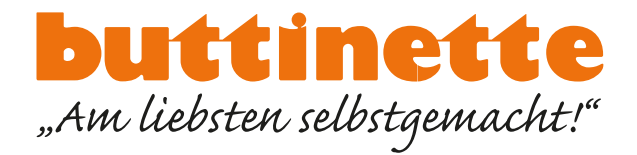

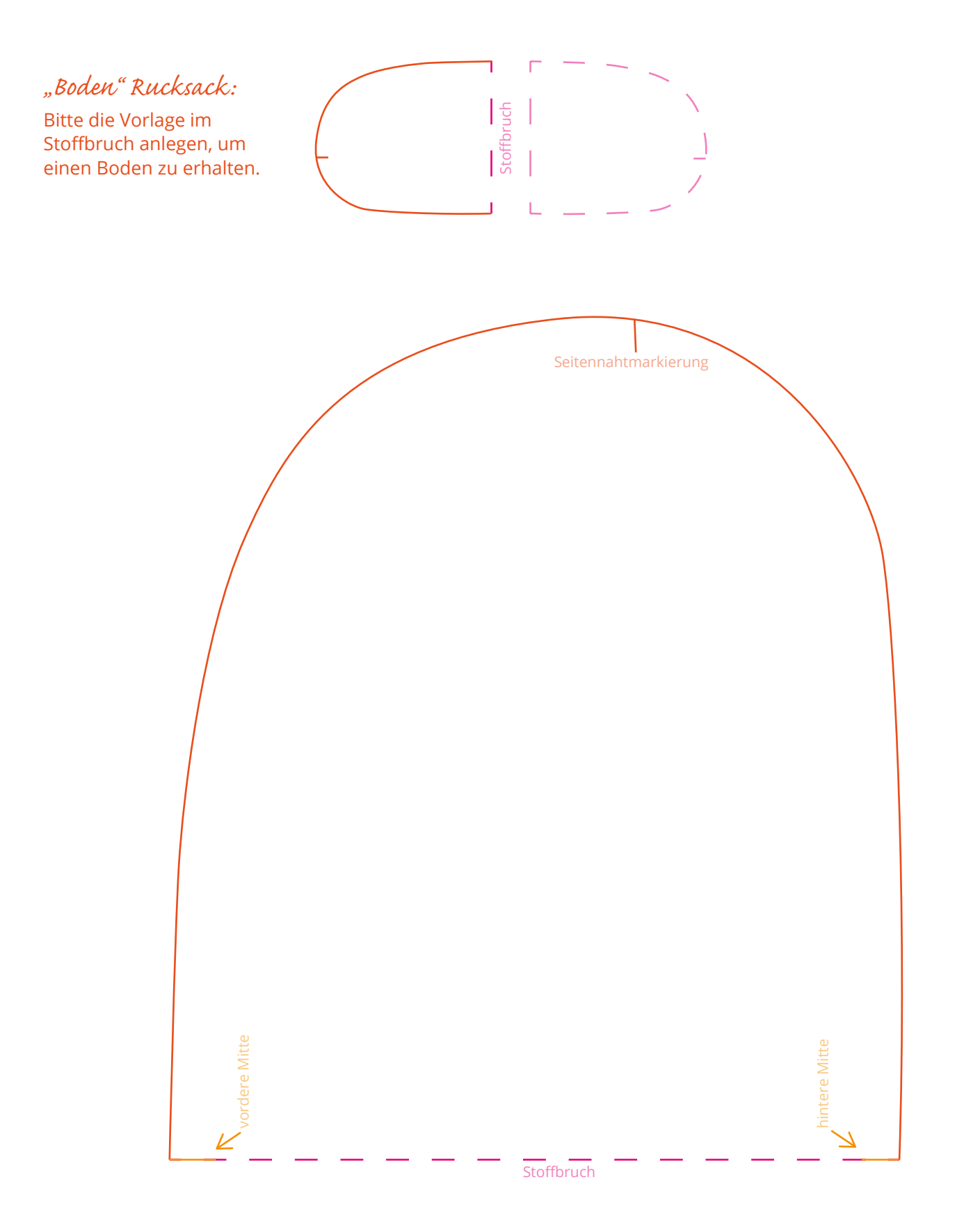

Bitte beachten: Kontrollieren Sie vor dem Zuschneiden des Materials alle Maße. Je nach Einstellung kann Ihr Drucker ggf. eine Skalierung am Schnittmuster vornehmen. Achten Sie darauf, den Drucker so einzustellen, dass er die Größe des PDFs nicht verändert.

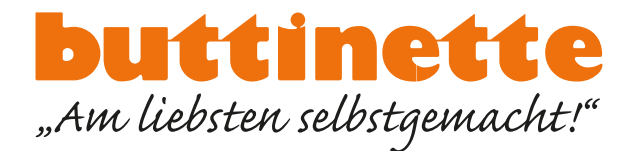

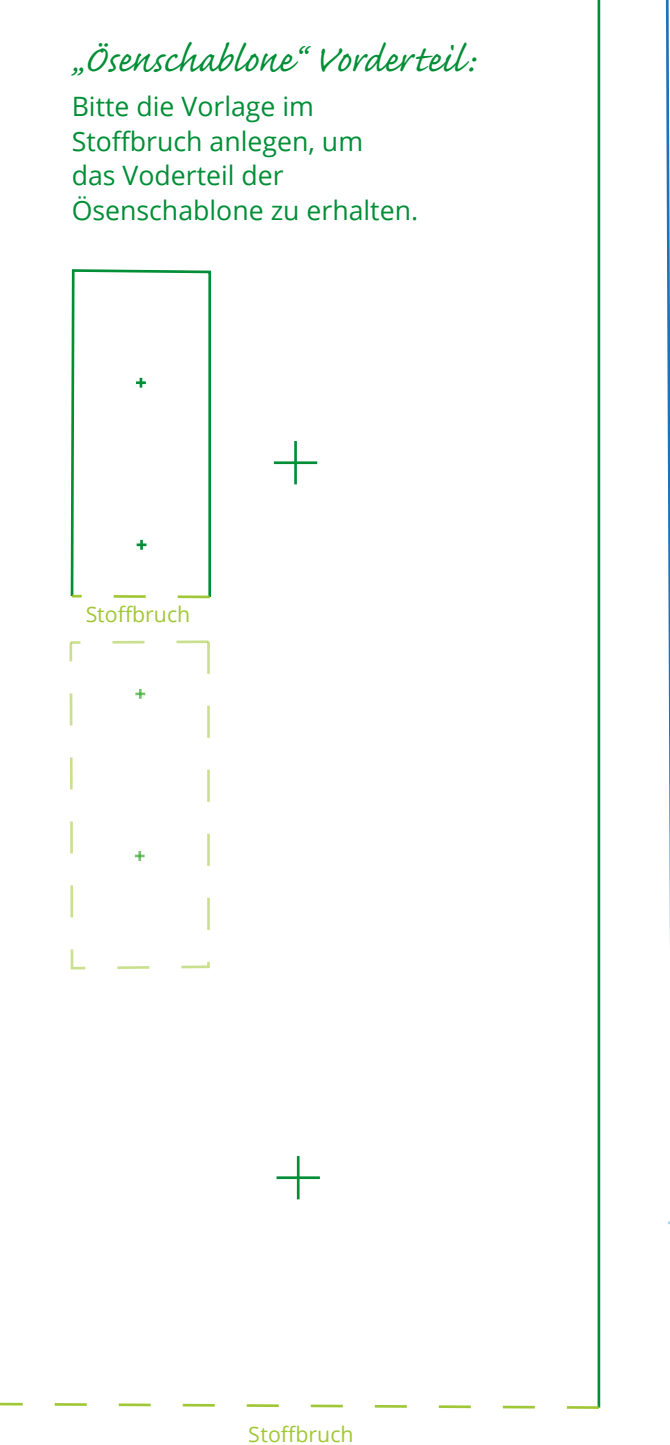

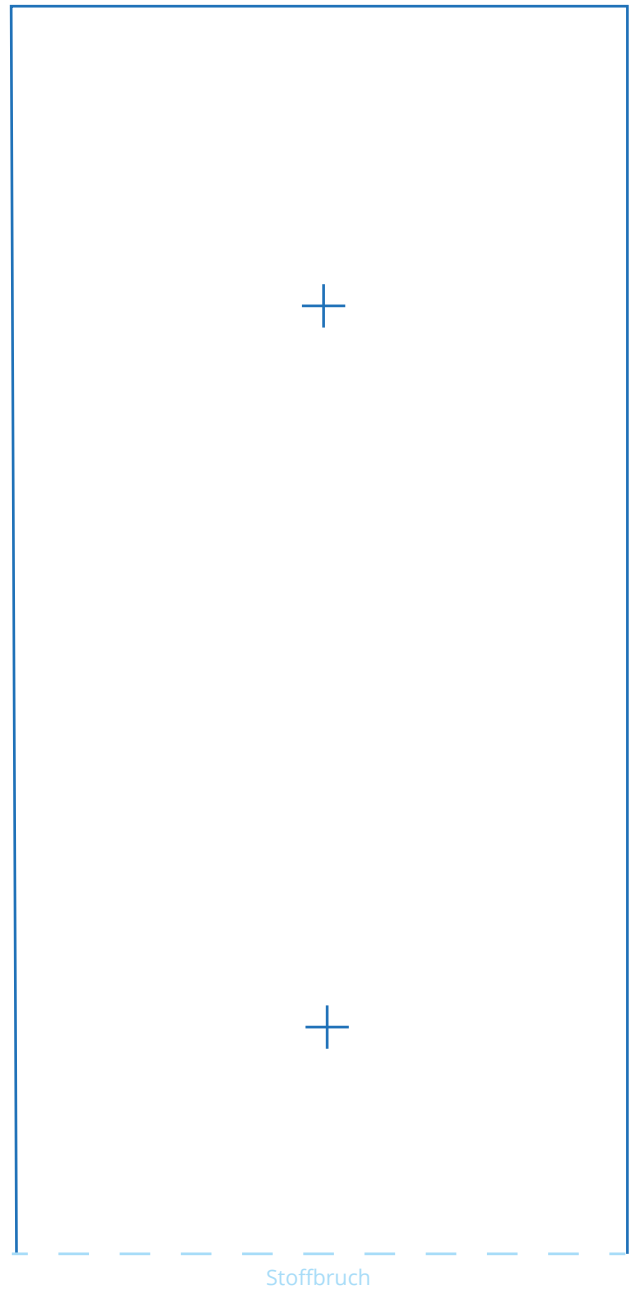

*"Ösenschablone" Rückteil:*

Bitte die Vorlage im Stoffbruch anlegen, um das Rückteil der Ösenschablone zu erhalten.

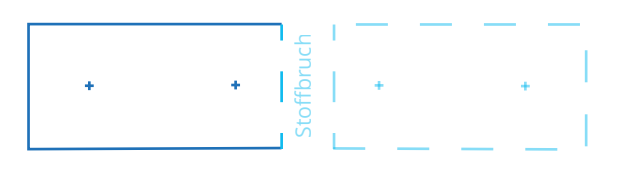

Bitte beachten: Kontrollieren Sie vor dem Zuschneiden des Materials alle Maße. Je nach Einstellung kann Ihr Drucker ggf. eine Skalierung am Schnittmuster vornehmen. Achten Sie darauf, den Drucker so einzustellen, dass er die Größe des PDFs nicht verändert.